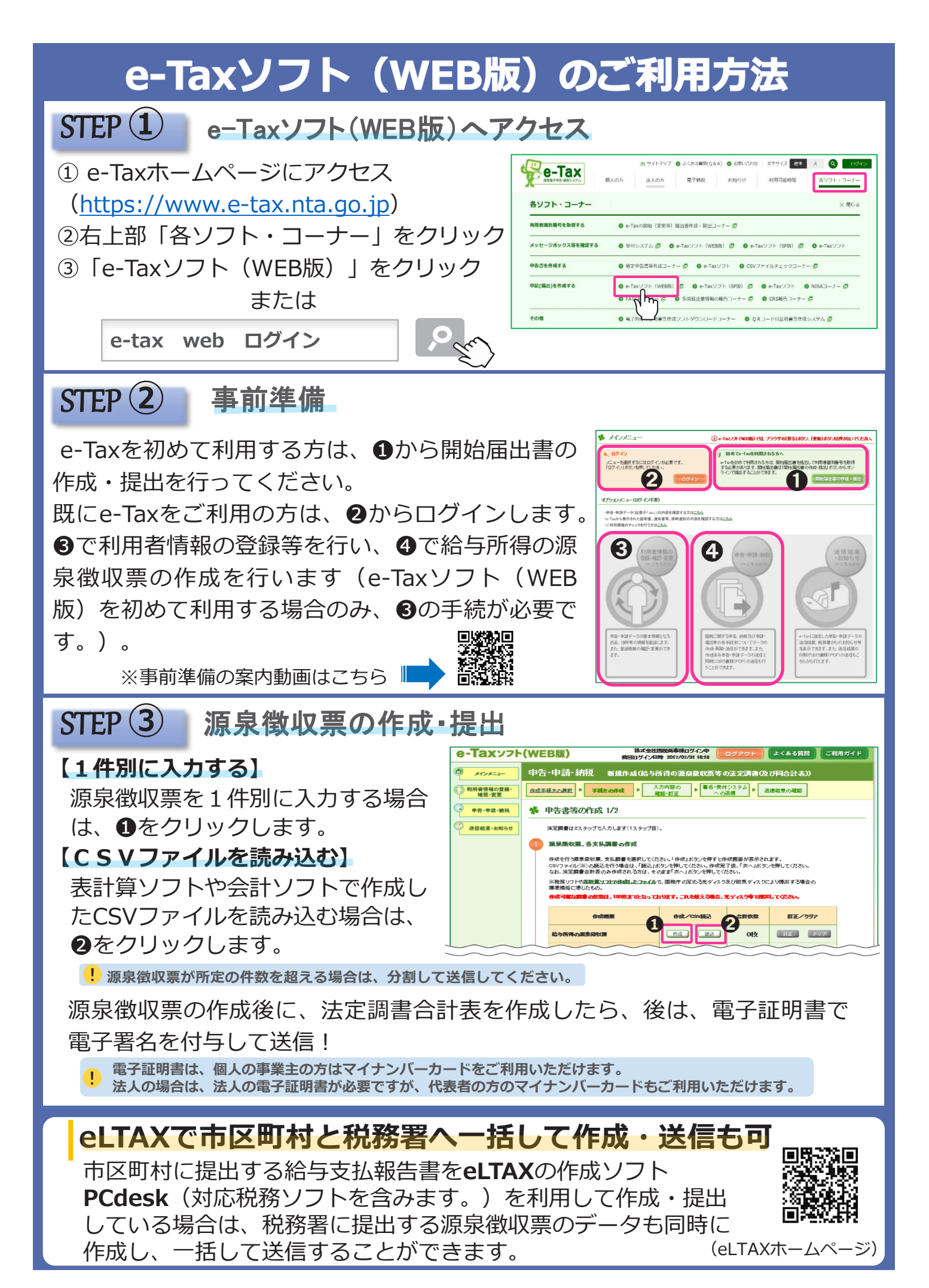

 $-38-$